### PD-12.0 Security

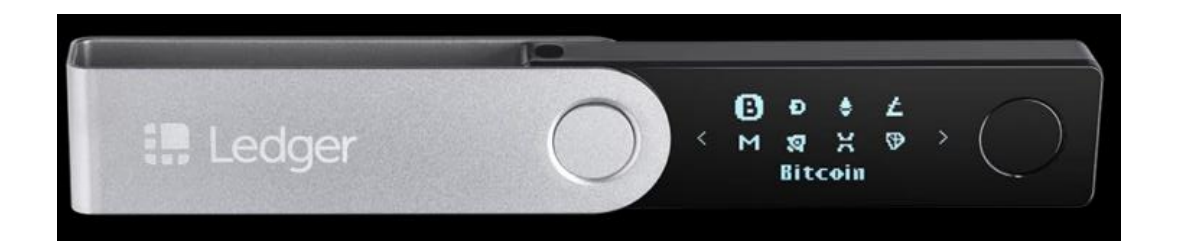

### PD-12.1 Hacks and Weaknesses

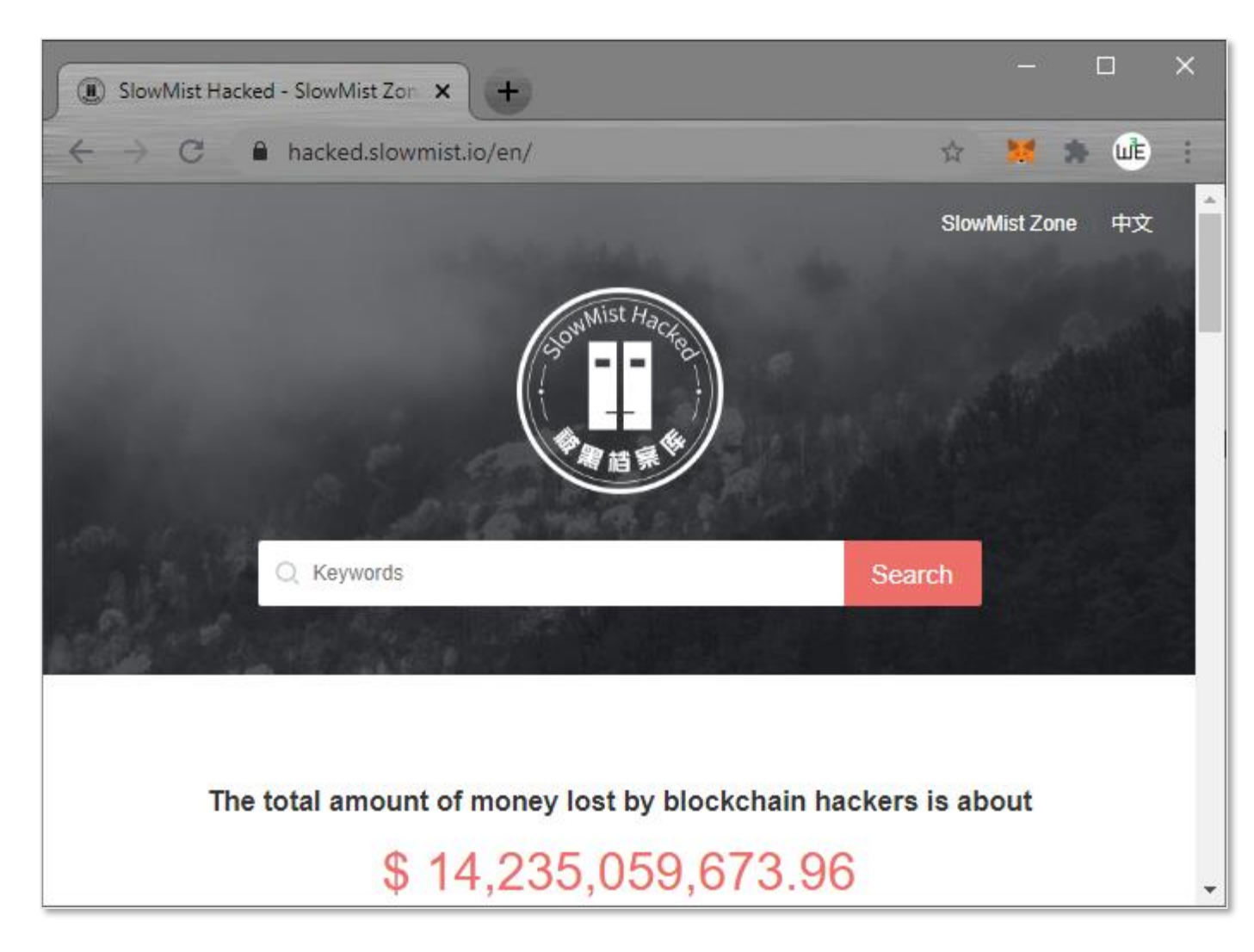

#### PD-12.1 Smart Contract Weakness Classification Registry SWC Registry

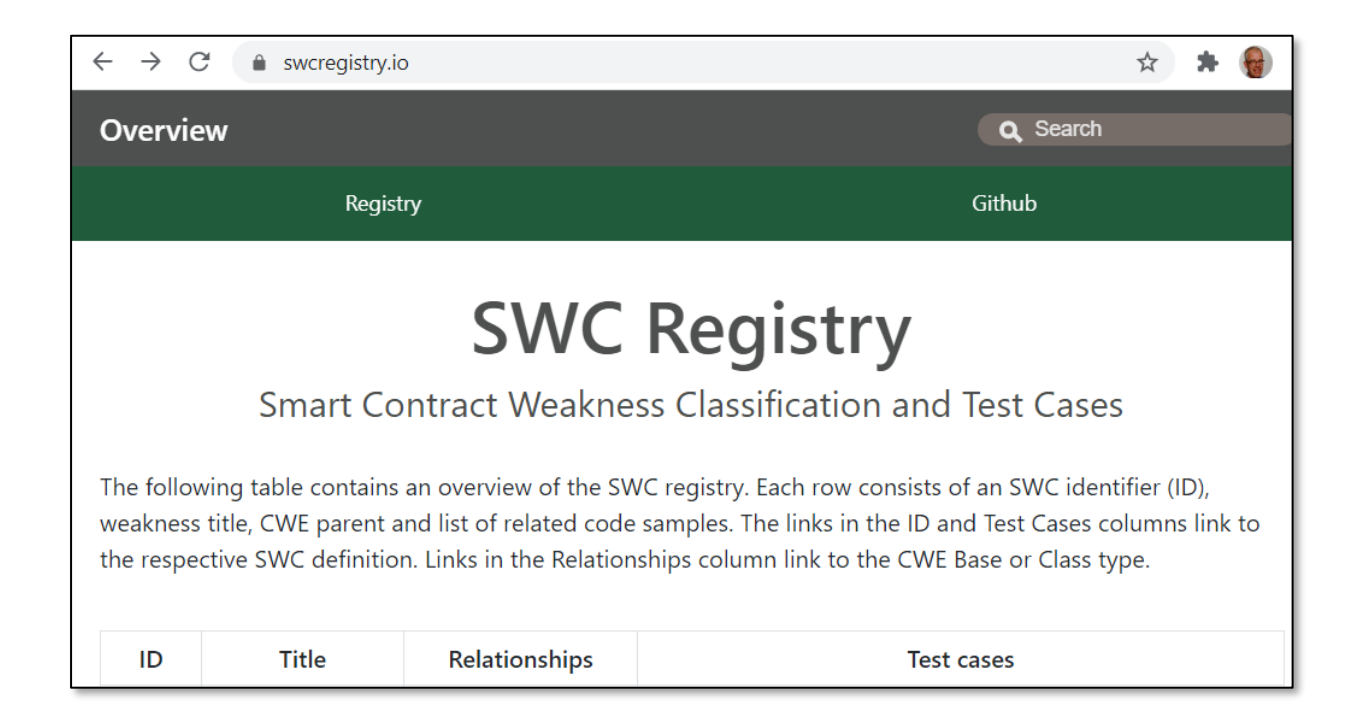

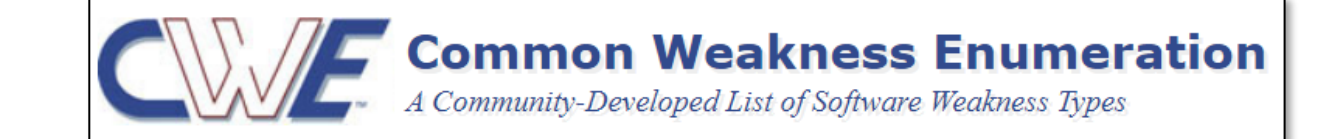

<https://cwe.mitre.org/>

[https://swcregistry.io](https://swcregistry.io/)

<https://github.com/SmartContractSecurity/SWC-registry>

## PD-12.2 Reentrancy attack

pragma solidity >=0.4.0  $(0.7.0)$ ;

}

// THIS CONTRACT CONTAINS A BUG - DO NOT USE contract Fund { /// Mapping of ether shares of the contract.  $mapping(address \Rightarrow unit) shares;$ /// Withdraw your share. function withdraw() public {  $(bool success, ) = msg.sender.call.values(shares(msg.sender]))("");$ if (success) shares[msg.sender] =  $0$ ;

function() public { Fund(msg.sender).withdraw();

#### PD-12.2 Use the Checks-Effects-Interactions

#### **function** withdraw() public {

uint amount =  $pendingWithdrawals[msg.sender];$ // Remember to zero the pending refund before // sending to prevent re-entrancy attacks  $pendingWithdrawals[msg.sender] = 0;$ msg.sender.transfer(amount);

<https://solidity.readthedocs.io/en/latest/security-considerations.html?highlight=check%20effects#re-entrancy>

<https://solidity.readthedocs.io/en/latest/security-considerations.html?highlight=check%20effects#use-the-checks-effects-interactions-pattern>

## PD-12.3 Security Best Practices: Solidity manual

#### **□ Security Considerations**

#### **⊞** Pitfalls

#### $\Box$  Recommendations

**Take Warnings Seriously** 

**Restrict the Amount of Ether** 

Keep it Small and Modular

Use the Checks-Effects-**Interactions Pattern** 

Include a Fail-Safe Mode

**Ask for Peer Review** 

**⊞** Formal Verification

#### PD-12.3 Measures: Smart Contract Security Verification Standard

V1: Architecture, Design and Threat Modelling V2: Access Control V3: Blockchain Data V4: Communications V5: Arithmetic V6: Malicious Input Handling V7: Gas Usage & Limitations V8: Business Logic V9: Denial of Service V10: Token V11: Code Clarity V12: Test Coverage V13: Known Attacks

Based on: OWASP

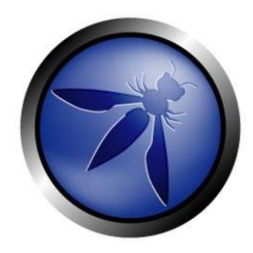

<https://securing.github.io/SCSVS/>

## PD-12.3 Consensys security best practices

**Ethereum Smart Contract Best Practices** 

Home

General Philosophy

Secure Development Recommendations

Known Attacks

Software Engineering Techniques

Token specific recommendations

Documentation and Procedures

Security Tools

**Bug Bounty Programs** 

About  $\sim$ 

## PD-12.3 OpenZeppelin Defender Best practices

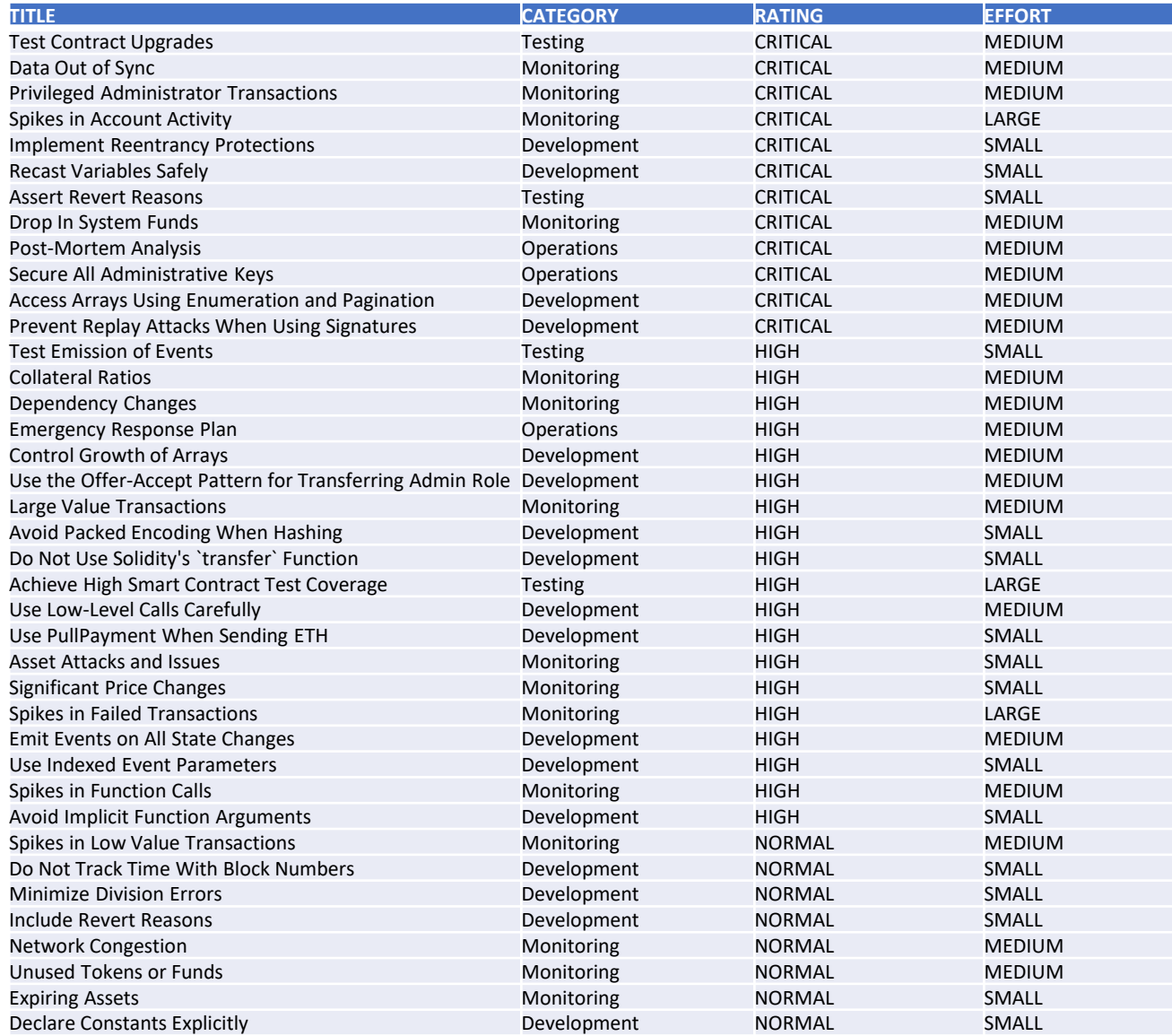

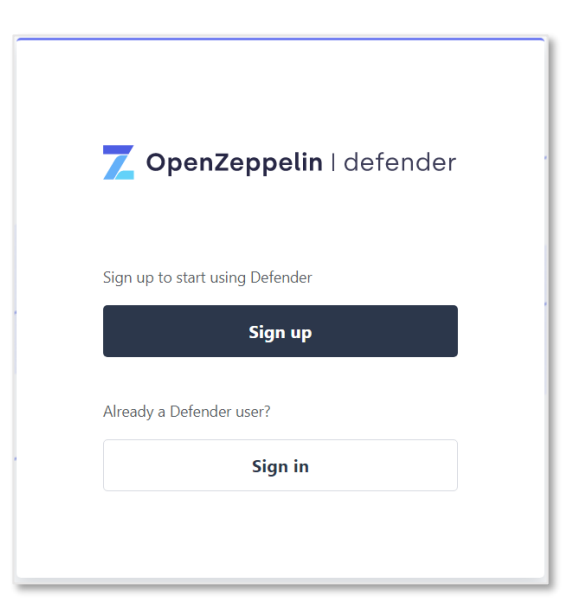

## PD-12.3 Token checklist

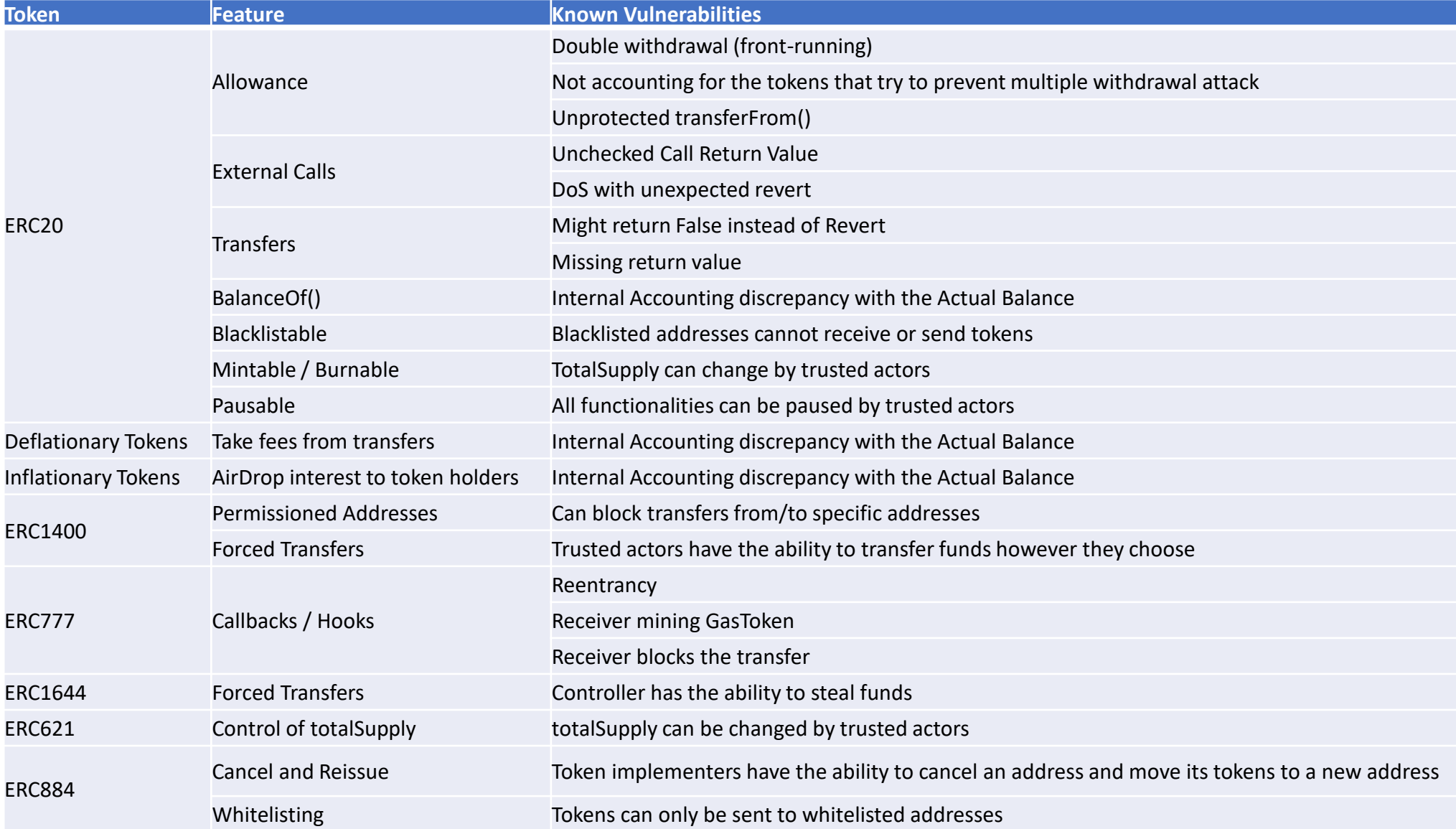

<https://consensys.net/diligence/blog/2020/11/token-interaction-checklist> <https://gist.github.com/shayanb/cd495e23c7cf1a8b269f8ce7fd198538>

## PD-12.4 Access control 1/2: Ownable

```
N whitelist.sol
        //·based·on:·https://docs.openzeppelin.com/contracts/3.x/access-control
   \overline{2}// SPDX-License-Identifier: MIT
   3
        \texttt{pragma}\cdot\texttt{solidity}\cdot\texttt{0.6.0};4
  5
        import "@openzeppelin/contracts/access/Ownable.sol";
        contract Whitelist is Ownable {
   6
           \cdot mapping \cdot (address \cdot => \cdot bool) \cdot members;
  8
  9
        ...constructor() public Ownable() {
 10\cdots}
 1112\cdots function addMember (address member)
 13\cdots . public
 1415
        \mathcal{L}^{\mathcal{A}} and \mathcal{L}^{\mathcal{A}}\cdots \cdots members [ member] \cdots true;
 16
 17\cdots }
 18
        €
```
<https://medium.com/coinmonks/guide-to-ownership-and-access-control-in-solidity-f2d99f63c6d4>

## PD-12.4 Access control 2/2: Roles

```
El role.sol ⊠
       //·based·on: https://docs.openzeppelin.com/contracts/3.x/access-control
       //·SPDX-License-Identifier: MIT
  \mathfrak{D}\overline{3}pragma solidity ^0.6.0;4
  5
       import "@openzeppelin/contracts/access/AccessControl.sol";
  6
       import "@openzeppelin/contracts/token/ERC20/ERC20.sol";
  7^{\circ}8
       contract MyToken is ERC20, AccessControl {
  9
       \cdots bytes32 public constant MINTER ROLE = keccak256 ("MINTER ROLE");
       \cdots bytes32 public constant BURNER ROLE = keccak256 ("BURNER ROLE");
 10<sup>°</sup>1112<sup>°</sup>constructor(address minter, address burner) public ERC20("MyToken", "TKN") {
        \cdots \cdots setupRole (MINTER ROLE, minter);
 13\cdots setupRole (BURNER ROLE, burner);
 14
 15
       ......11617\cdots function mint (address to, uint256 amount) public {
       \cdots \cdots require (has Role (MINTER ROLE, \cdot msg. sender), \cdot "Caller\cdot is \cdot not \cdot a\cdot minter");
 1819
       \cdots \cdots mint (to, amount);
 20
       . . . . 1
 2122
       \cdots function burn (address from, uint256 amount) public {
       \cdots require (has Role (BURNER ROLE, mg sender), "Caller is not a burner");
 23
 24
        \cdots ... burn (from, amount);
 25 -\cdots .
 26
```
[https://docs.openzeppelin.co](https://docs.openzeppelin.com/contracts/3.x/access-control) m/contracts/3.x/accesscontrol

https://github.com/web3exa [mples/ethereum/blob/master](https://github.com/web3examples/ethereum/blob/master/security_examples/accesscontrol/contracts/role.sol) /security\_examples/accessco ntrol/contracts/role.sol

(GDPR)

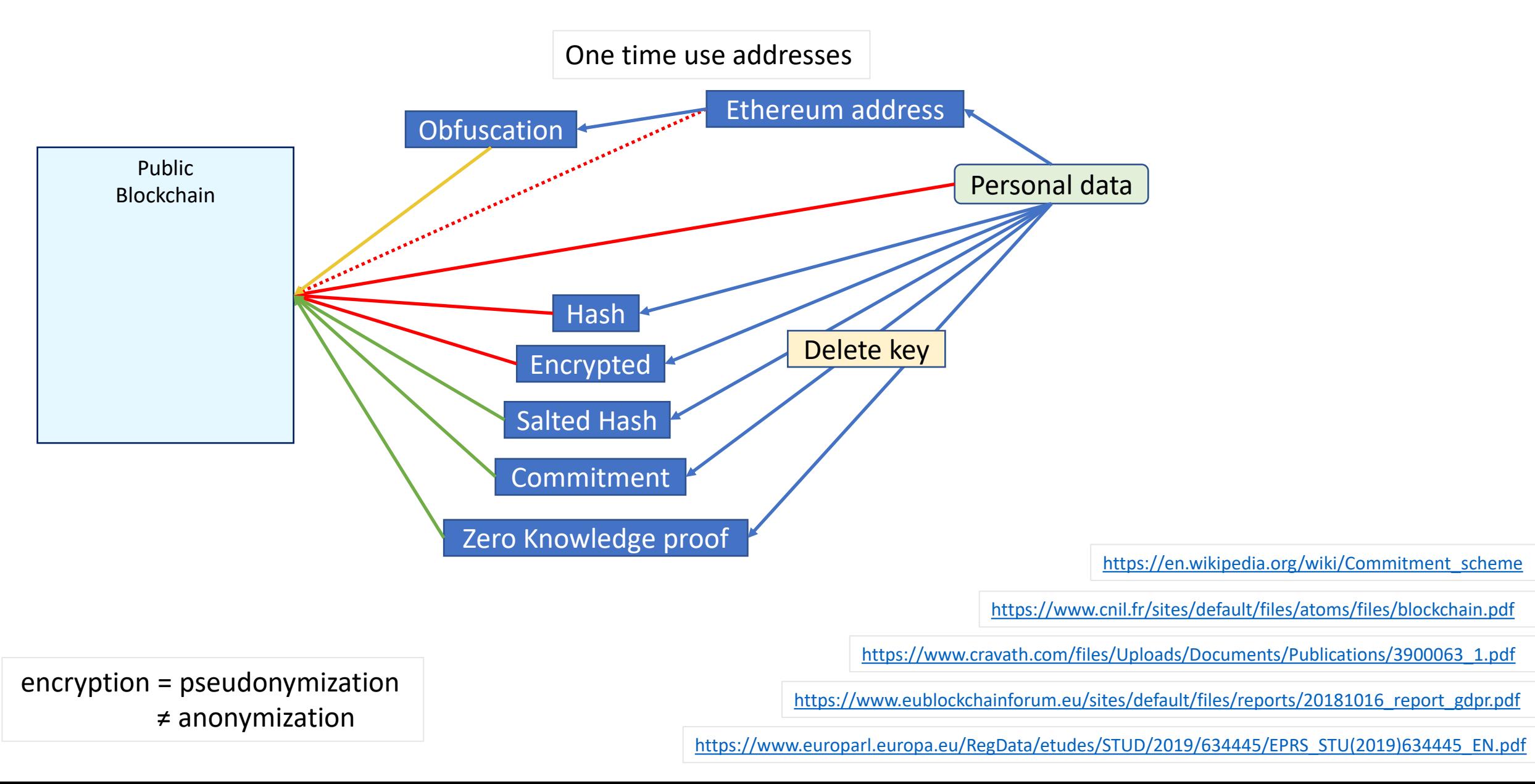

### PD-12.5 GDPR: Salted hash

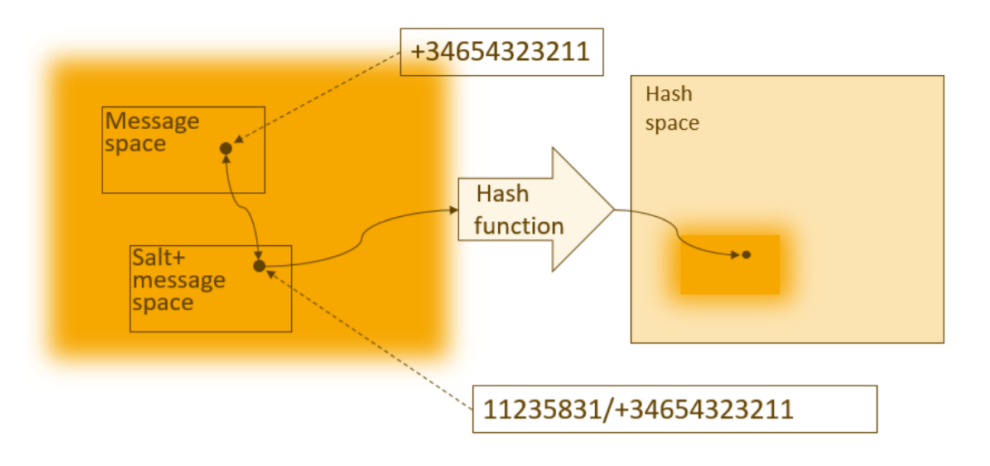

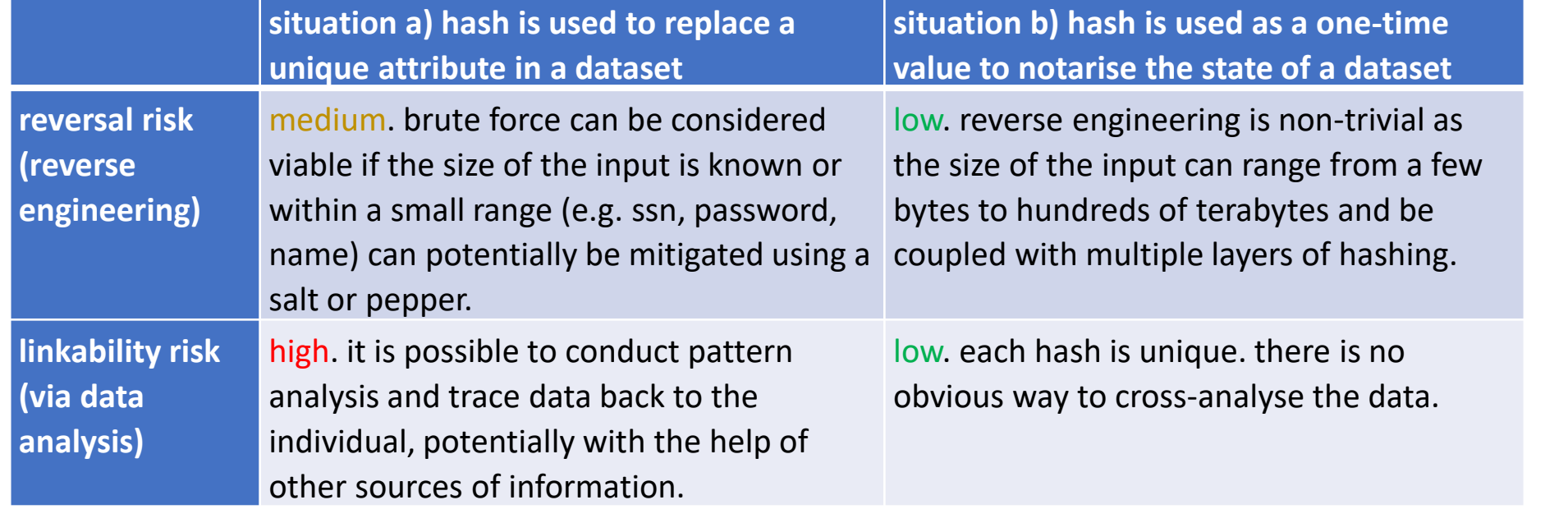

[https://ec.europa.eu/justice/article-29/documentation/opinion-recommendation/files/2014/wp216\\_en.pdf#page=20](https://ec.europa.eu/justice/article-29/documentation/opinion-recommendation/files/2014/wp216_en.pdf#page=20)

[https://www.eublockchainforum.eu/sites/default/files/reports/20181016\\_report\\_gdpr.pdf#page=22](https://www.eublockchainforum.eu/sites/default/files/reports/20181016_report_gdpr.pdf#page=22)

https://edps.europa.eu/sites/edp/files/publication/19-10-30 aepd-edps paper hash final en.pdf#page=18

## PD-12.6 Use a password manager

To store:

- Pincodes
- Pass phrases
- Addresses & private keys

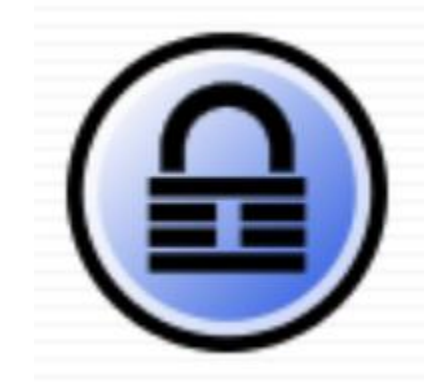

## PD-12.5 Paper wallet

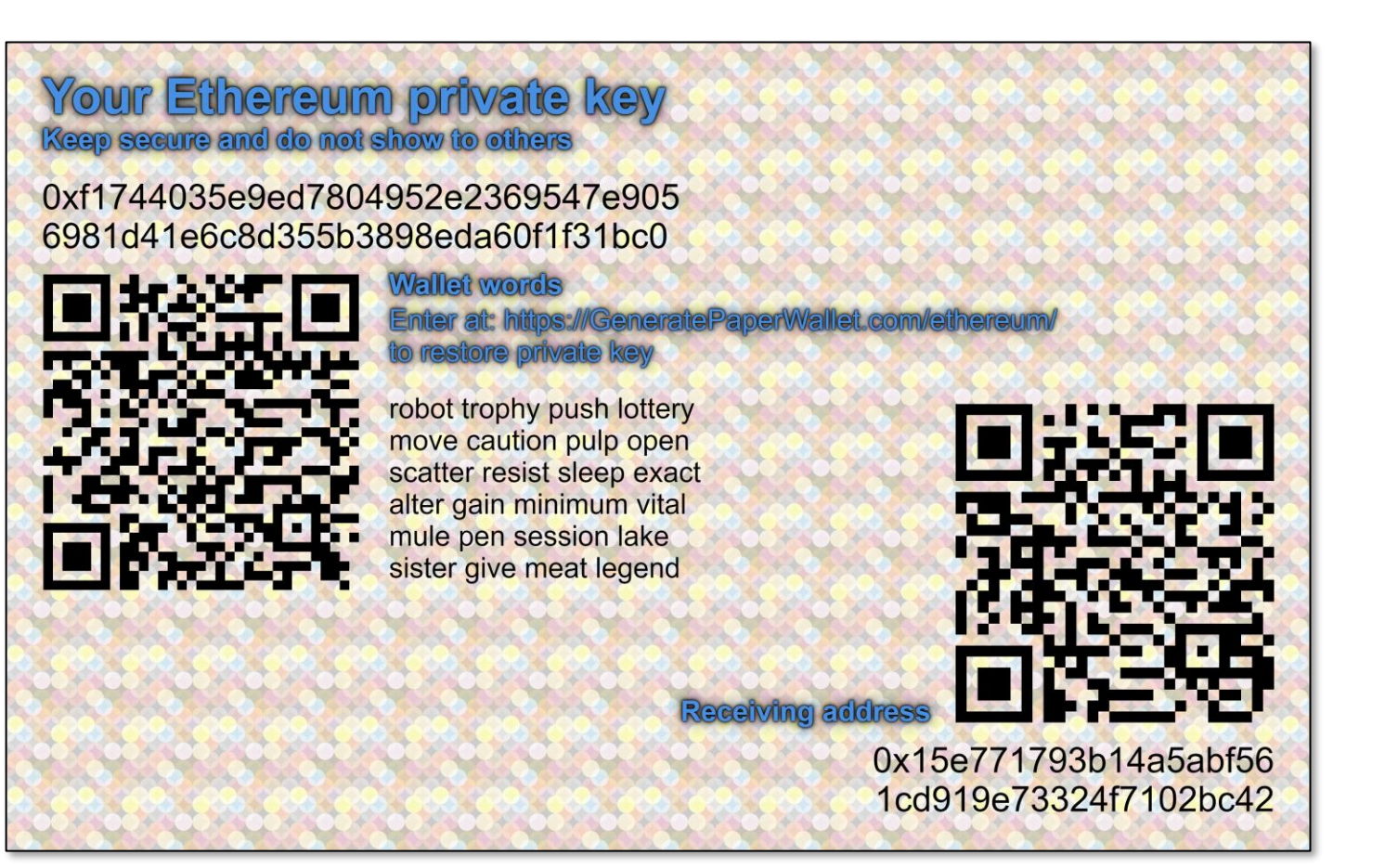

#### Risks:

- Online creation not save
	- Not sufficiently random
	- Eaves dropped
- Lost
- Stolen
- Fire / Water

### PD-12.6 Steel wallet

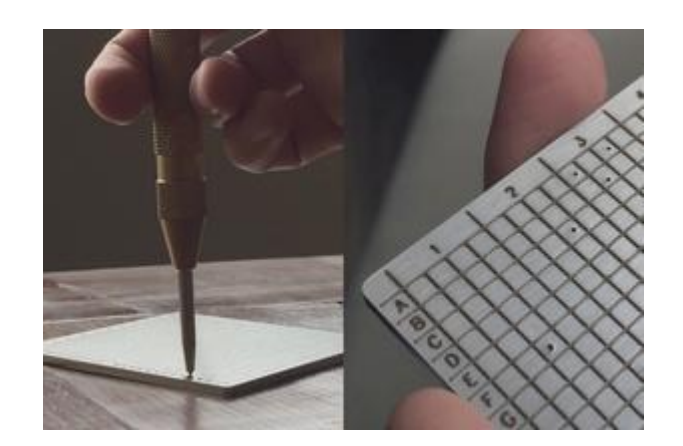

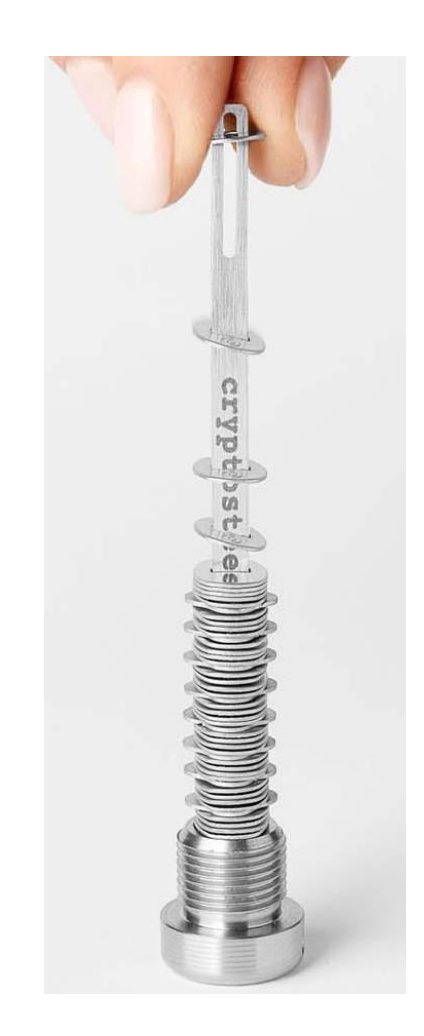

[https://cryptosteel.com](https://cryptosteel.com/)

<https://www.blockplate.com/>

# PD-12.6 Offline / airgap

• Offline signing

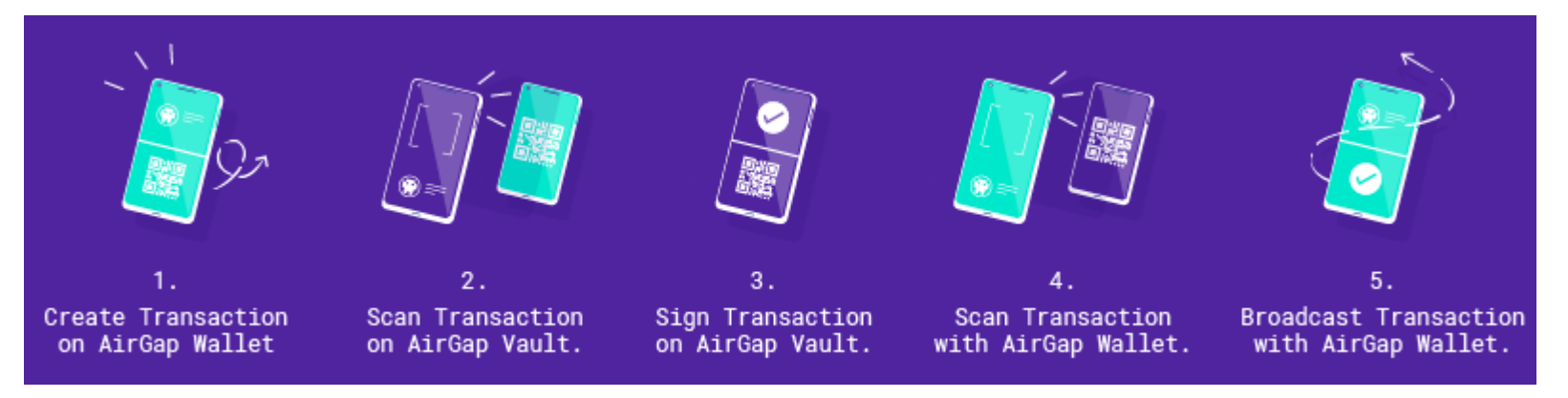

#### **SUMMARY OF EXISTING AIR-GAP COVERT CHANNELS Type Method** Electromagnetic USBee (USB bus emission) AirHopper (FM radio) GSMem (cellular frequencies) AIR-FI (Wi-Fi frequencies) Magnetic MAGNETO (CPU-generated magnetic fields) ODINI (Faraday shield bypass) Electric PowerHammer (power lines) Acoustic Fansmitter (computer fan noise) DiskFiltration (hard disk noise) Ultrasound MOSQUITO (speaker-to-speaker) POWER-SUPPLAY (Play sound from Power-Supply) CD-LEAK (sound from CD/DVD drives) Thermal BitWhisper (CPU generated heat) HOTSPOT (CPU generated heat received by smartphone) **Optical** LED-it-GO (hard drive LED) VisiSploit (invisible pixels) Keyboard LEDs Router LEDs aIR-Jumper (security cameras and infrared) Vibrations AiR-ViBeR (computer fan vibrations)

<https://airgap.it/>

<https://medium.com/airgap-it/airgap-the-step-by-step-guide-c4c3d3fe9a05>

<https://threatpost.com/air-gap-attack-turns-memory-wifi/162358>

<https://arxiv.org/pdf/2012.06884.pdf>

## PD-12.6 HSM & Smartcards

- Physical security
- Logical security key servers

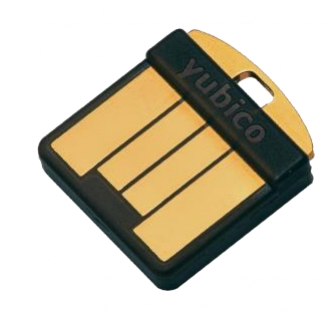

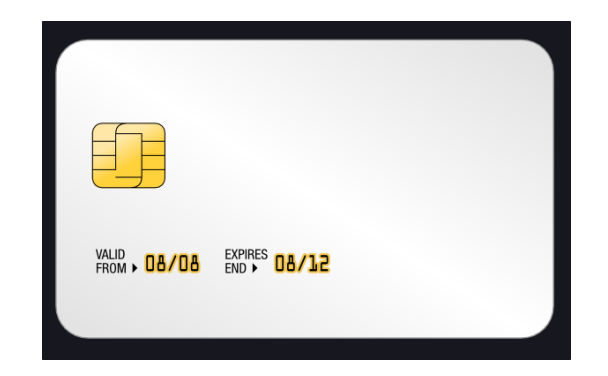

<https://i.blackhat.com/USA-19/Thursday/us-19-Campana-Everybody-Be-Cool-This-Is-A-Robbery.pdf>

<https://www.unboundtech.com/how-to-hack-an-hardware-security-module/>

<https://loomx.io/developers/docs/en/hsm.html>

<https://www.yubico.com/products/hardware-security-module/>

<https://ethereum.stackexchange.com/questions/73192/using-aws-cloudhsm-to-sign-transactions>

## PD-12.6 Hardware wallets

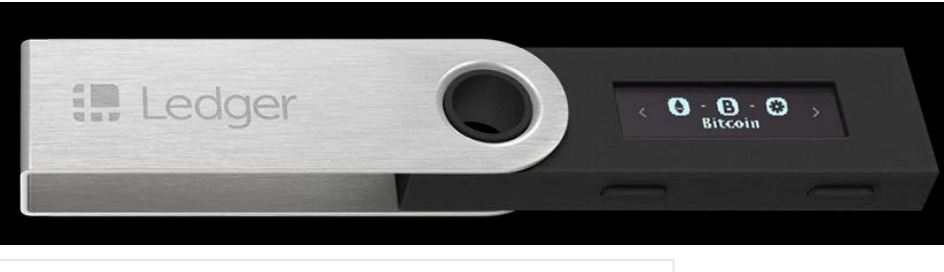

<https://shop.ledger.com/products/ledger-nano-s>

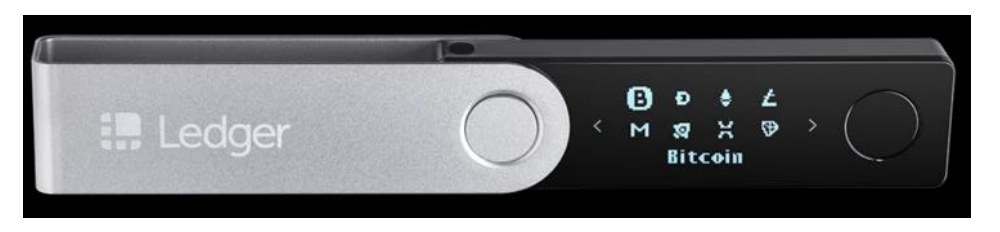

<https://shop.ledger.com/pages/ledger-nano-x>

#### Risks:

- Recovery phrase
- Pin code
- Private keys can be retrieved
- Physical access
- Firmware updates
- Hacks

<https://wallet.fail/wallets/nanos/>

<https://saleemrashid.com/2018/03/20/breaking-ledger-security-model/>

<https://ledger.readthedocs.io/en/latest/>

<https://www.ledger.com/>

## PD-12.7 Connect Ledger to MetaMask

 $\Box$ 

♂

 $\Box$ 

♂

♂

**Forget this device** 

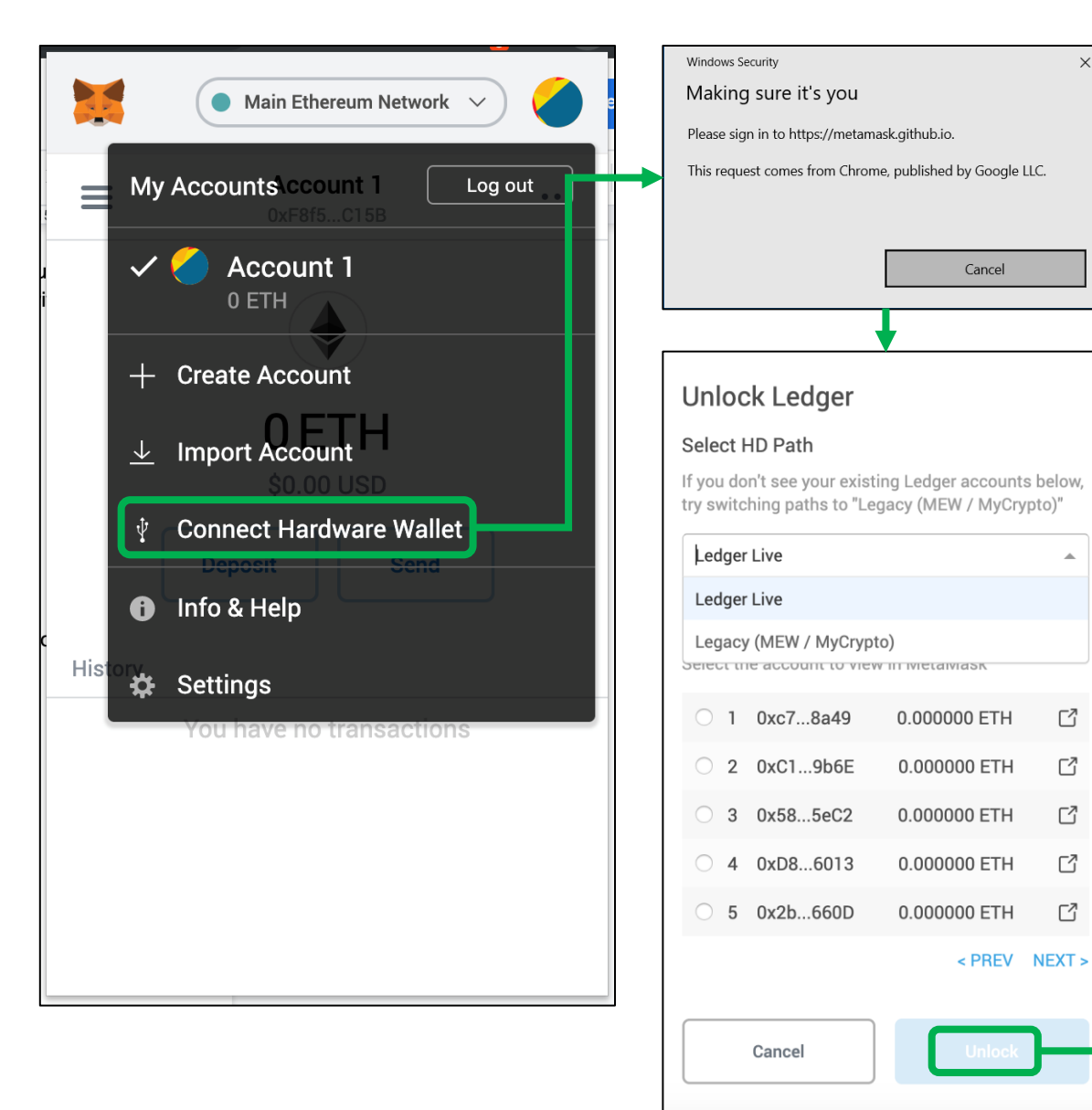

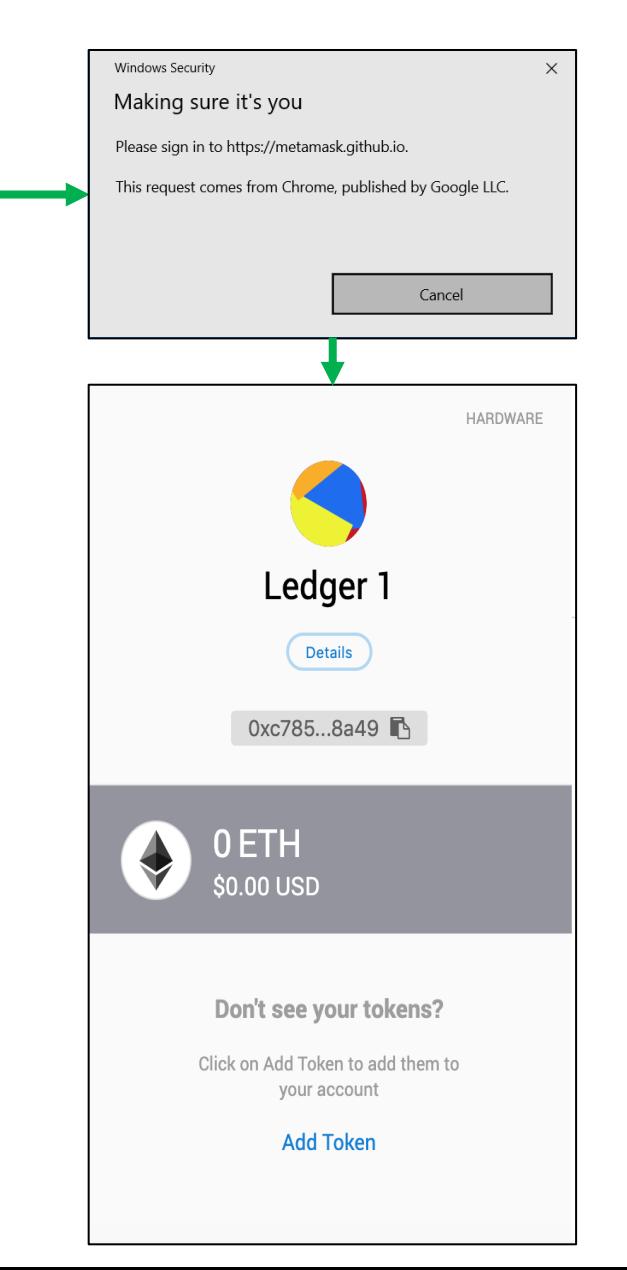

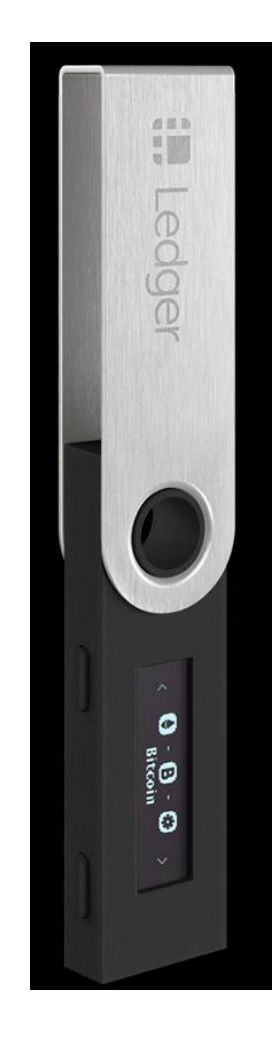

# PD-12.7 Ledger via Javascript (low level API)

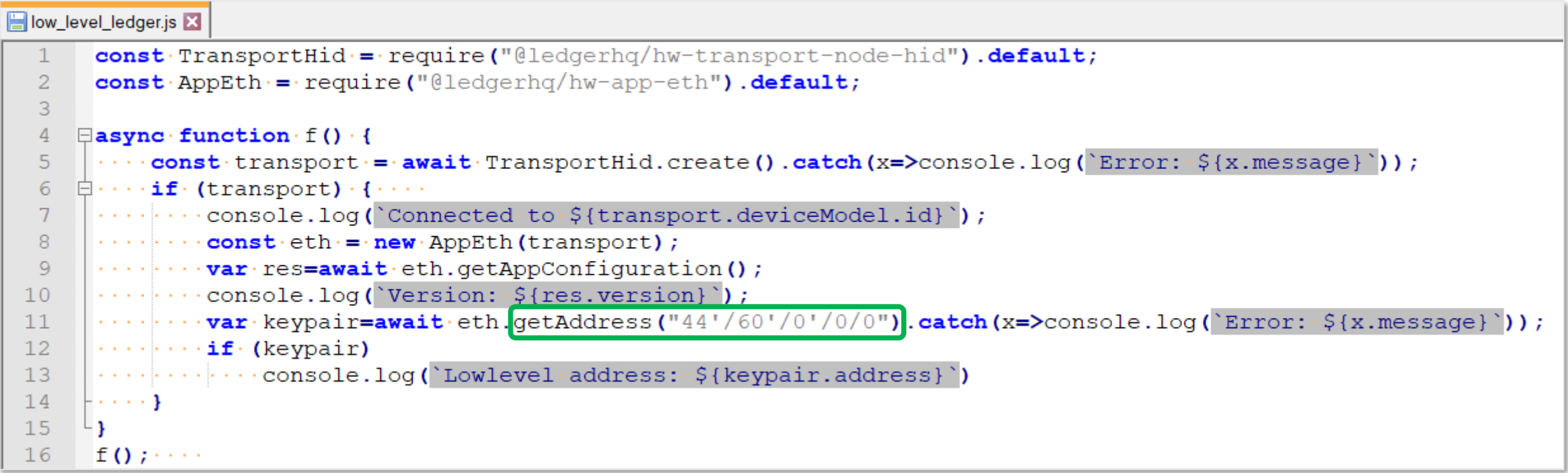

**> node low\_level\_ledger.js** Connected to nanoS Version: 1.6.2 Lowlevel address:0x…..

## PD-12.7 Ledger via WebUSB

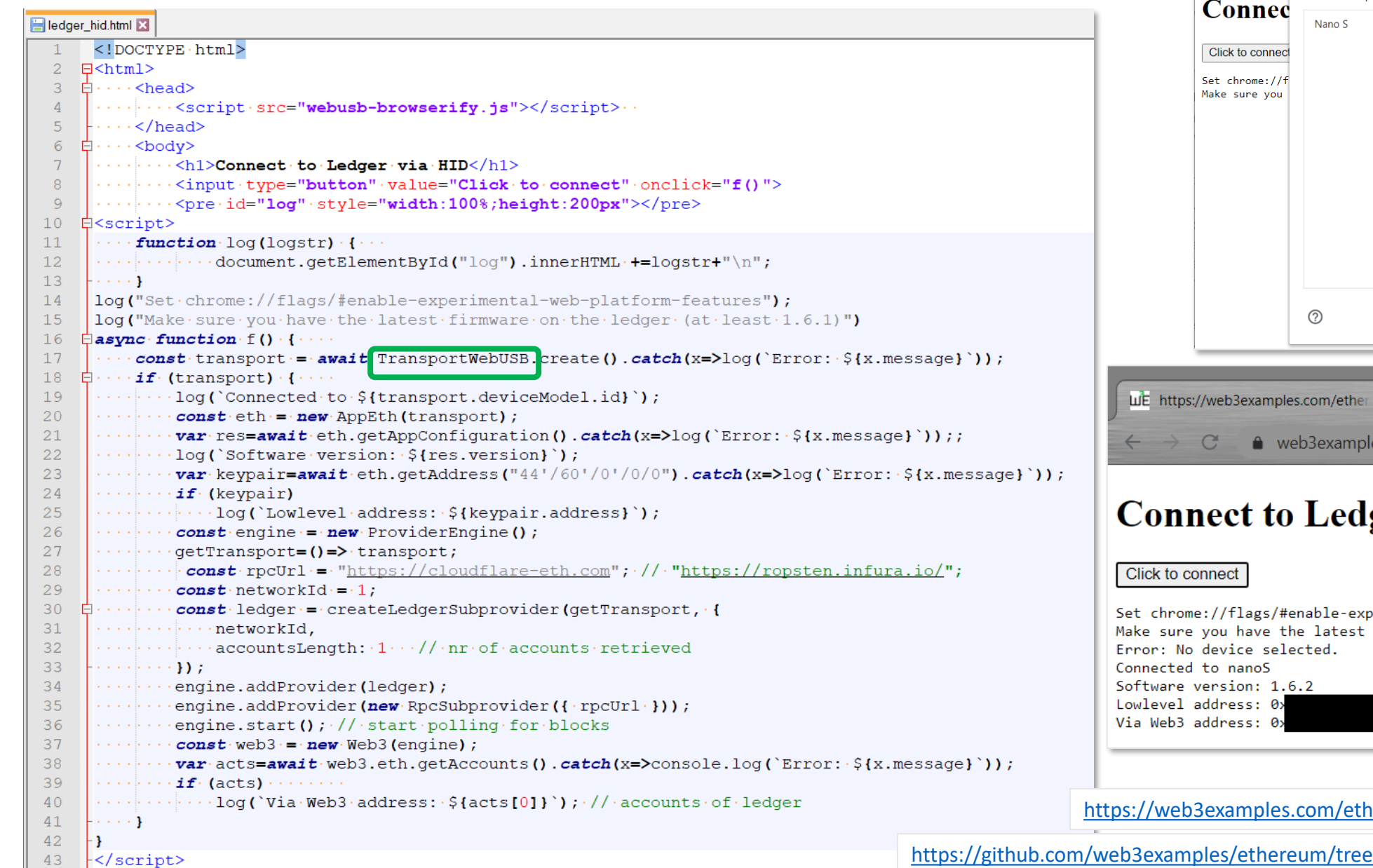

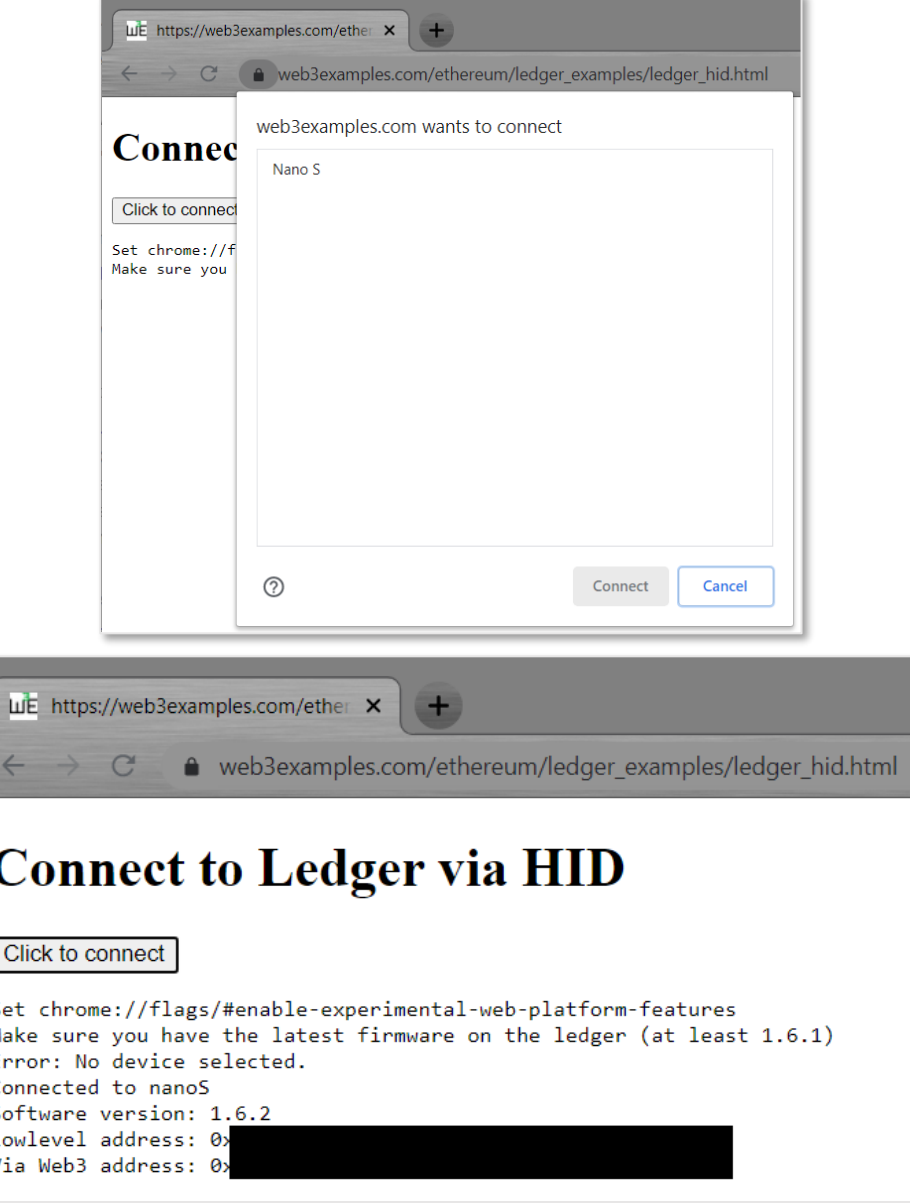

https://web3ertexamples/ledger\_hid.html

/master/ledger\_examples/ledger\_hid.html

### PD-12.8 Mnemonic & address

 $const \cdot bip39 = \text{require('bip39')};$ 

#### > **npm install bip39 > npm install hdkey**

 $const$  mnemonic = bip39.qenerateMnemonic ();  $\overline{2}$ console.log(mnemonic);  $\overline{3}$ get\_address\_from\_mnemonic.js X  $const \cdot$ Web3 $\cdot = \cdot$ require('web3');  $\mathbf{1}$  $\overline{2}$ const  $web3 = new$   $Web3()$ ;  $const \cdot bip39 = readire('bip39')$ 3 4  $const$  HDKey = require ('hdkey') 5 const mnemonic="post soda ozone trash forget egg regret wink length minor winner broken";  $\sigma$ console.log('Start mnemonic:  $\frac{1}{2}$  {mnemonic}');  $\overline{7}$ 8 const seed=bip39.mnemonicToSeedSync(mnemonic)  $\overline{9}$  $const$ ·hdWallet·=·HDKey.fromMasterSeed(seed);  $const \cdot root = \cdot h dWallet. derive ("m/44'/60'/0'/0/0")$  $10$  $11$  $const.$  privkey =  $.$  "0x"+root.privateKey.toString('hex'); console.log('Private key: .......  $12$  $\cdot$ \${privkey} ');  $13$ 14 var account=web3.eth.accounts.privateKeyToAccount(privkey); 15 console.log('Account:  $\frac{1}{2}$  {account.address} );

#### **>node get\_address\_from\_mnemonic.js**

generate\_mnemonic.js

1

Start mnemonic: post soda ozone trash forget egg regret wink length minor winner broken Private key: 0x04bfcedbbaa686f15643db581857bf06ce19830d10cba4ebf4b35899f1410ad4 Account: 0x6c728716a68499d486cDA1701AB13C7b57f30aA0

[https://github.com/web3examples/ethereum/tree/master/wallet\\_examples/generate\\_mnemonic.js](https://github.com/web3examples/ethereum/tree/master/wallet_examples/generate_mnemonic.js)

[https://github.com/web3examples/ethereum/tree/master/wallet\\_examples/get\\_address\\_from\\_mnemonic.js](https://github.com/web3examples/ethereum/tree/master/wallet_examples/get_address_from_mnemonic.js)

## PD-12.9 MultiSigWallet

- Multiple signers required (m of n)
- Time locked transactions / deferred payments
- Limits (per period)
- Freeze / deadman switch / inherit
- Whitelist / Blacklist addresses (policy checking)
- Multiple authentication (2FA)
	- Android
- Pay gas fees in ERC20 tokens
- Batched Transactions
- Recovery methods
	- Recovery via centralized entity
	- Timelocked
	- Social

## PD-12.9 Gnosis Safe Multisig (teams)

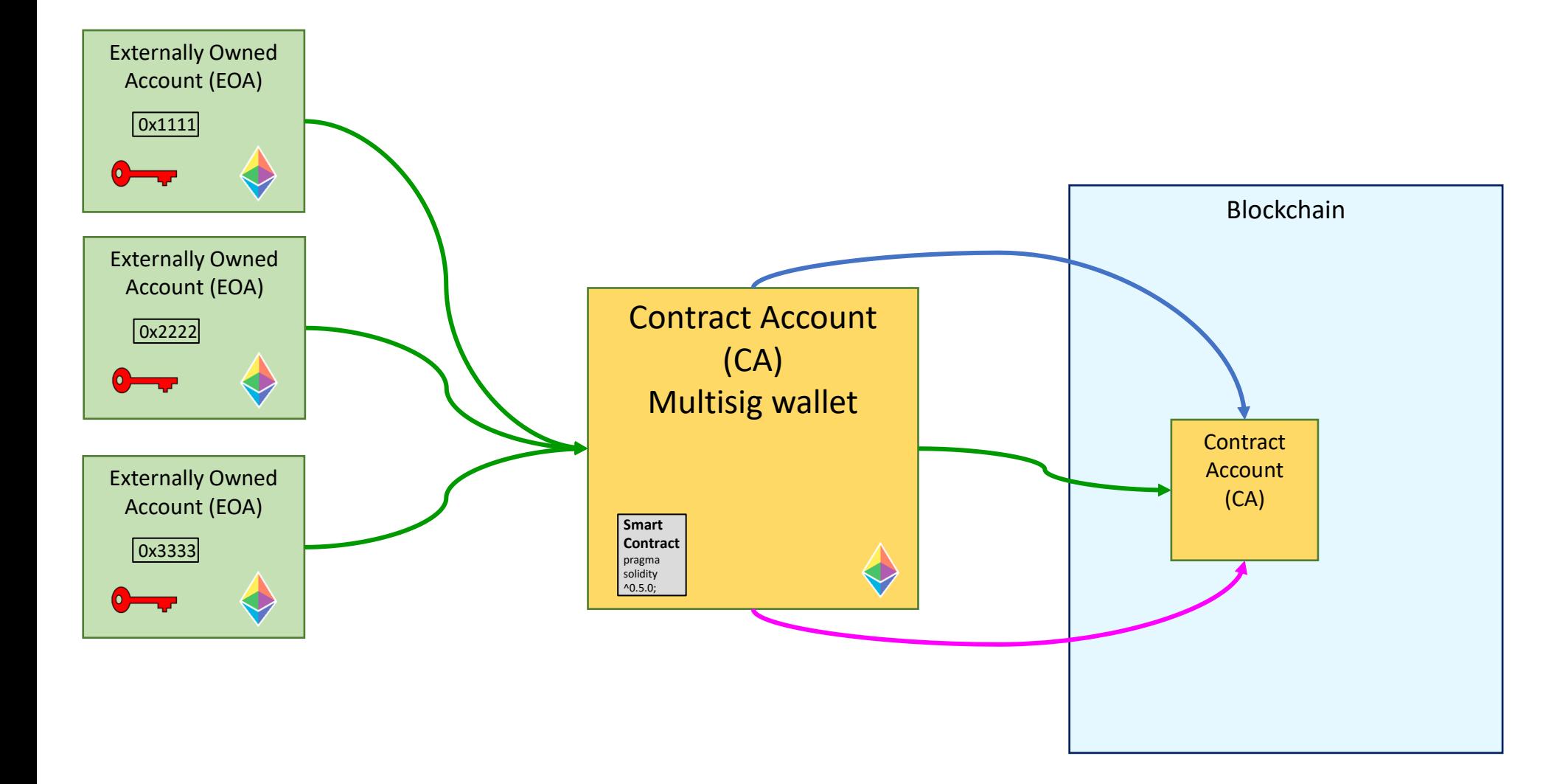

[https://gnosis-safe.io](https://gnosis-safe.io/)

[https://rinkeby.gnosis-safe.io](https://rinkeby.gnosis-safe.io/)

<https://docs.gnosis.io/safe>

### PD-12.9 Gnosis Safe Multisig

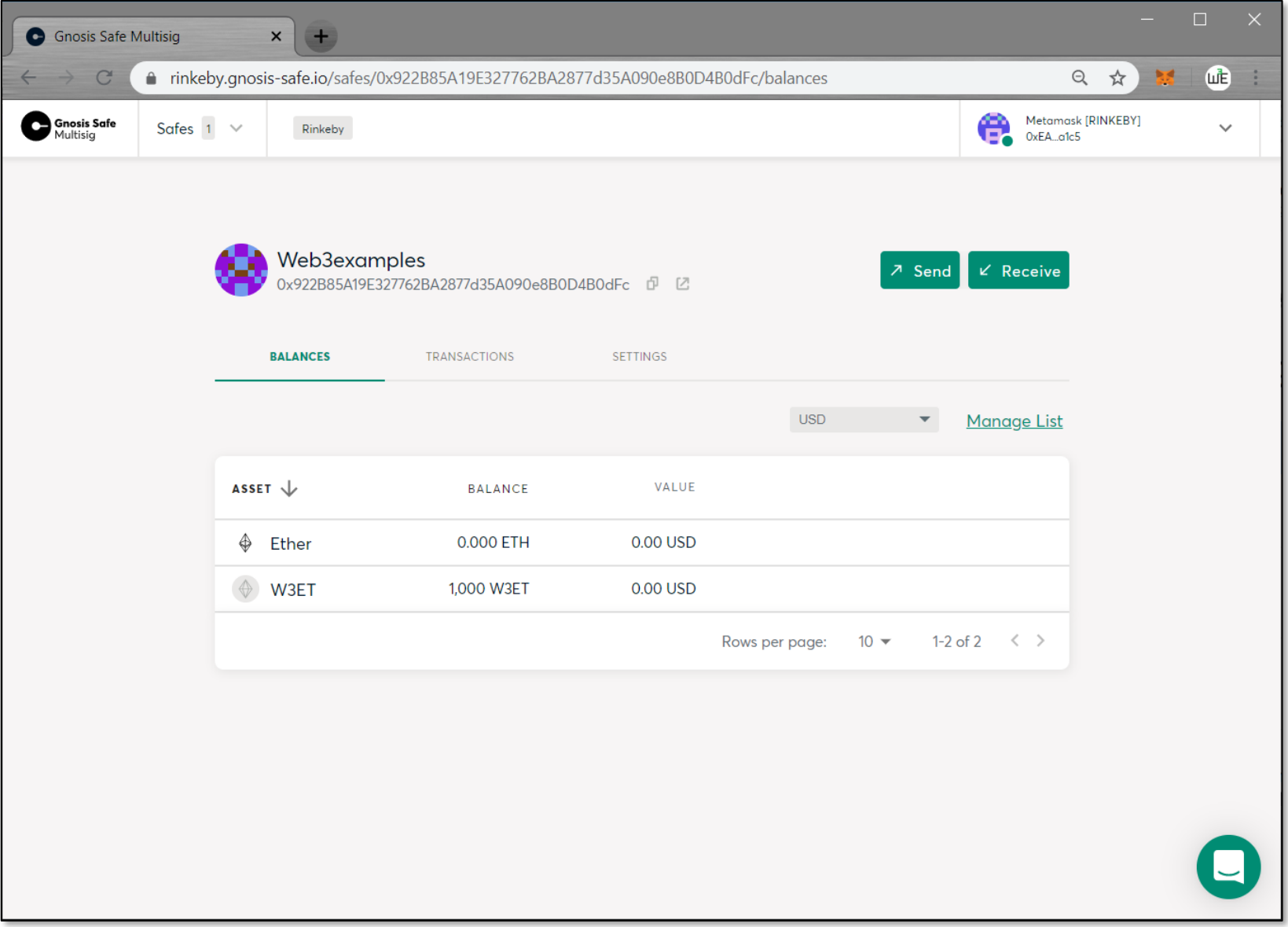

<https://rinkeby.gnosis-safe.io/safes/0x922B85A19E327762BA2877d35A090e8B0D4B0dFc/balances>

### PD-12.9 Multisig Basics

#### multisigprep.sol

```
//·SPDX-License-Identifier: MIT
     pragma solidity ^0.7.0;
-2
\overline{3}\overline{4}contract MultisigPrep {
 5<sup>1</sup>\dots address public savedest;
    with the public savevalue;
 6
     www.byteserpublic savedata;
 7with string public stored;
 8
    \cdots event str (string);
910<sup>°</sup>11function Store (string calldata message ) external returns (string memory) {
     \cdots \cdots stored = message;
12<sup>°</sup>.........return stored;
131415... function Prepare (address destination, uint value, bytes calldata data) external {
     \cdots \cdots savedest=destination;
1617\cdots savevalue=value;
     \cdots \cdots savedata=data;
1819and a substantial con-
          function Execute () external returns (bytes memory) ((a)
20<sup>°</sup>\cdots require ( savedest != address (0), "Not prepared");
21(bool success, bytes memory res) = savedest.call{value: savevalue} (savedata);
22
     ........require(success, "Failed to execute transaction");
23
     \cdots \cdots savedest=address (0);
24
     www.meturnes;
25
26
     1.1.1.1.... function TestMultisig() public {
27
     ........this.Prepare(address(this), 0, abi.encodeWithSignature('Store(string)', 'Hello'));
28
     .......... bytes memory res=this. Execute () ;
29
     ........string.memory.resstring=abi.decode(res, (string));
30<sup>°</sup>\cdots \cdots emit str (resstring);
3132<sup>°</sup>1.1.1.133
    \rightarrow . . . .
```
### PD-12.10 Security tools: Remix: Static analysis

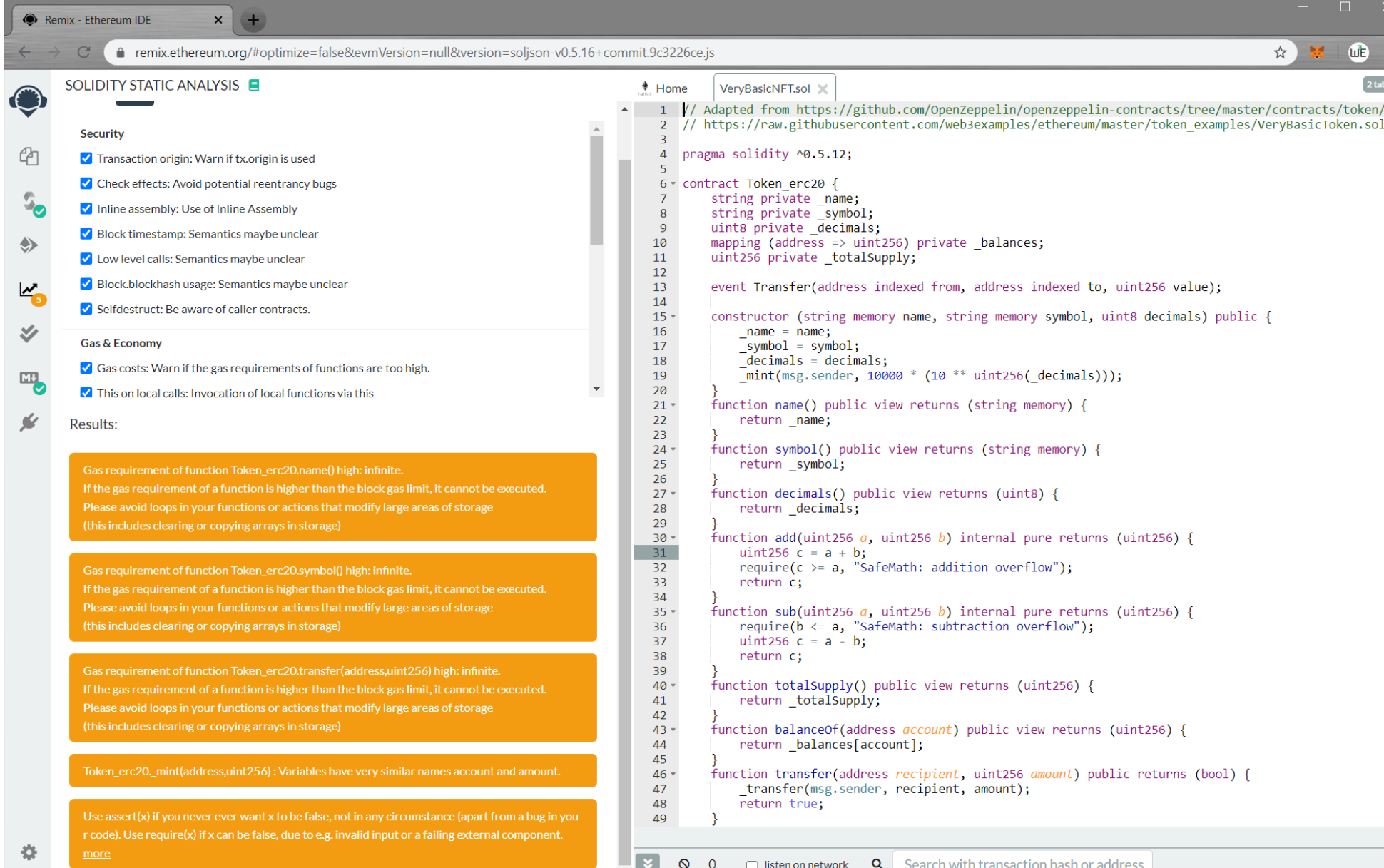

# PD-12.10 Security tests Remix: Mythx

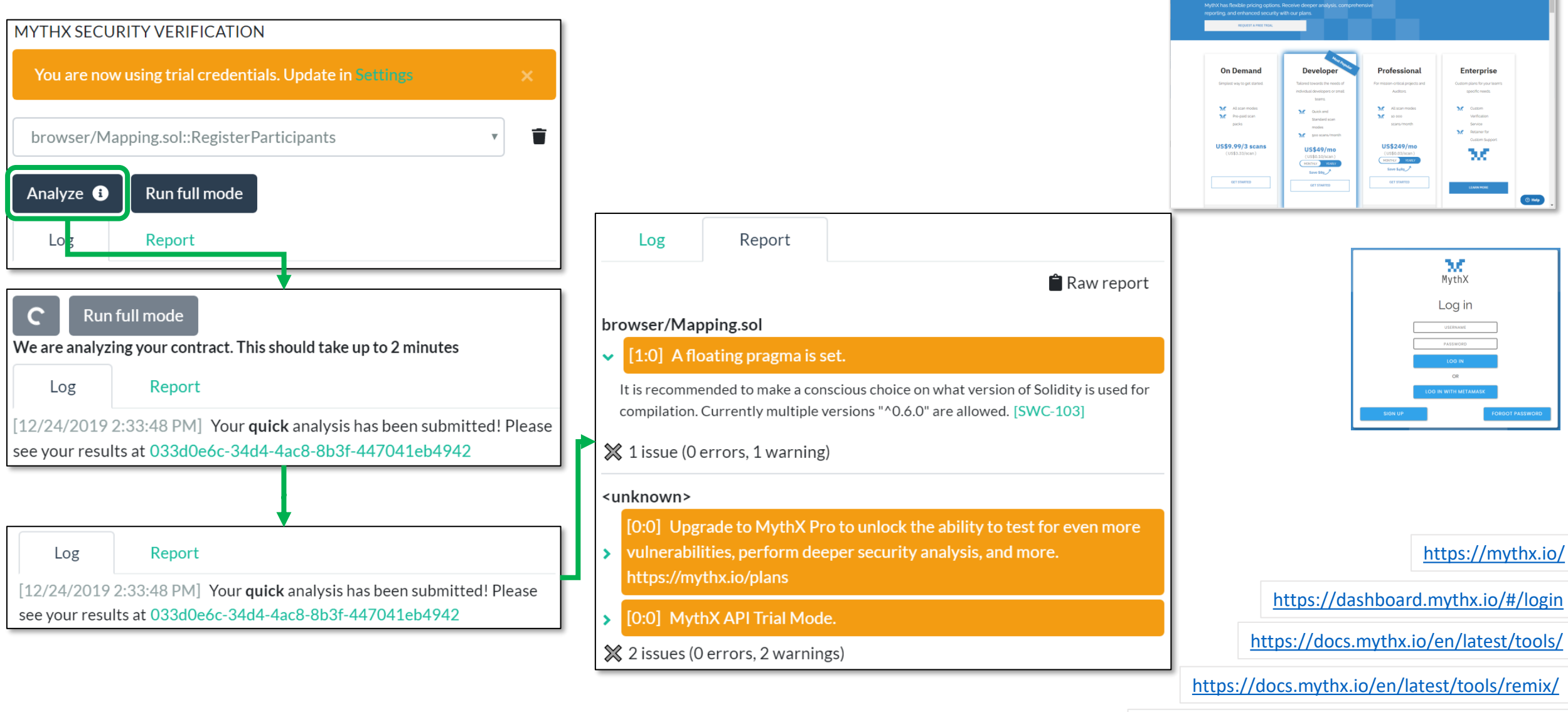

<https://github.com/aquiladev/remix-mythx-plugin>

 $M \times 10$ 

<https://blog.mythx.io/howto/a-beginners-guide-to-mythx/>

Suf MythX

**MythX** 

**Plans and pricing for** 

ABOUT TOOLS PRICING VIRESOURCES PARTNERS FAQ BLOG

#### PD-12.10 Security tests SmartCheck

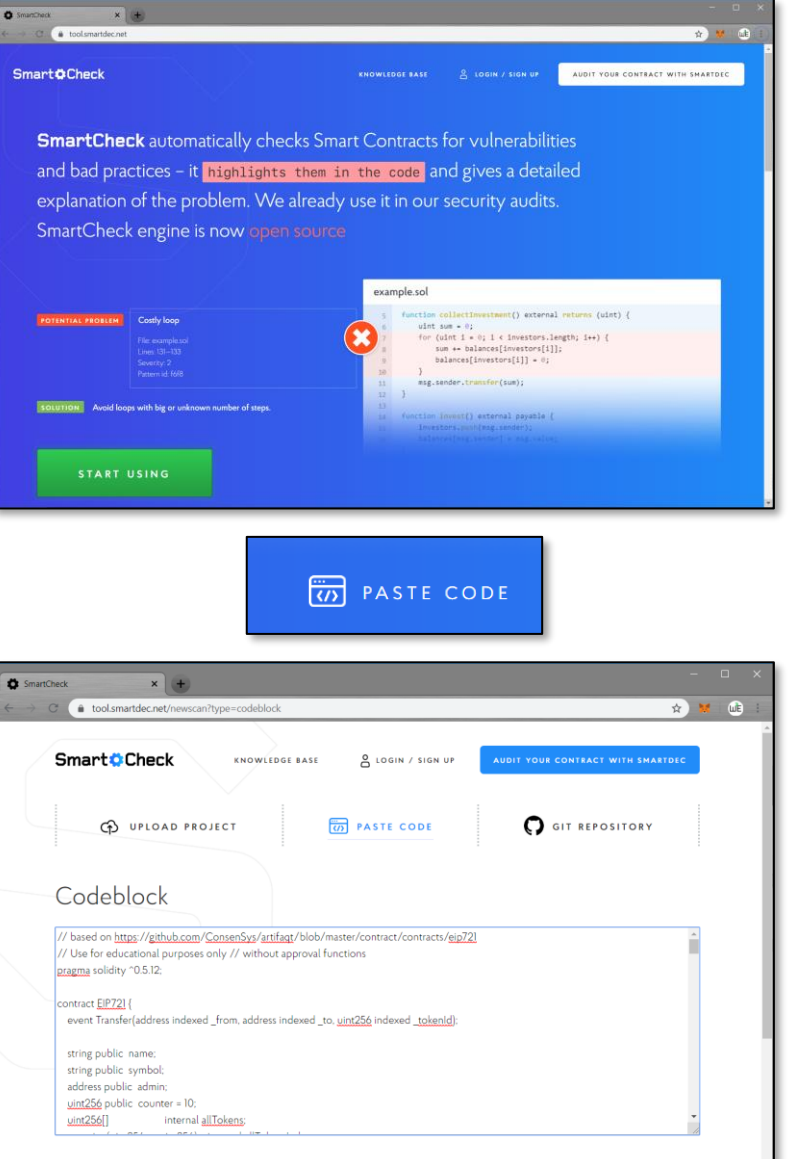

**SUBMIT FOR SCAN** 

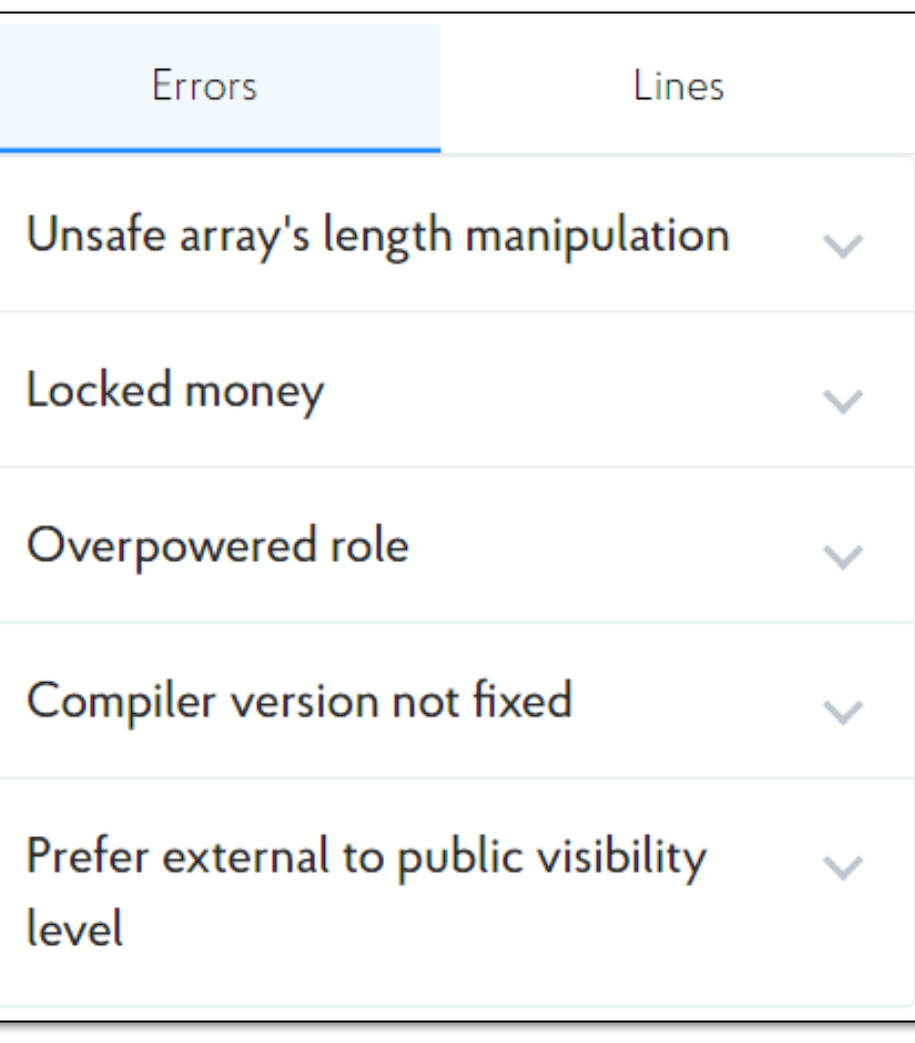

### PD-12.10 Security tests: ethlint

>**npm install -g ethlint**

+ ethlint@1.2.5 added 262 packages from 400 contributors in 16.787s

>**solium –init**

#### >**solium --file VeryBasicNFT.sol**

VeryBasicNFT.sol

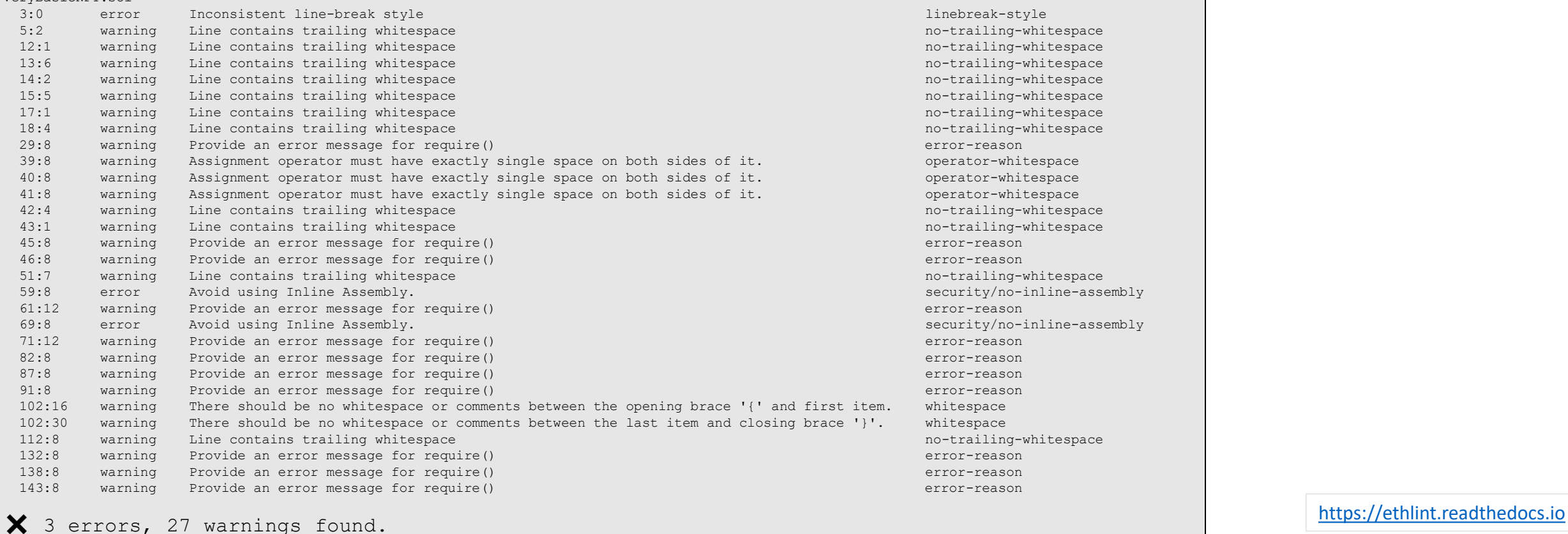

linebreak-style no-trailing-whitespace no-trailing-whitespace 13:6 warning Line contains trailing whitespace no-trailing-whitespace no-trailing-whitespace no-trailing-whitespace no-trailing-whitespace no-trailing-whitespace operator-whitespace operator-whitespace operator-whitespace no-trailing-whitespace no-trailing-whitespace no-trailing-whitespace security/no-inline-assembly security/no-inline-assembly no-trailing-whitespace

### PD-12.10 Security tests: ERC20 verifier

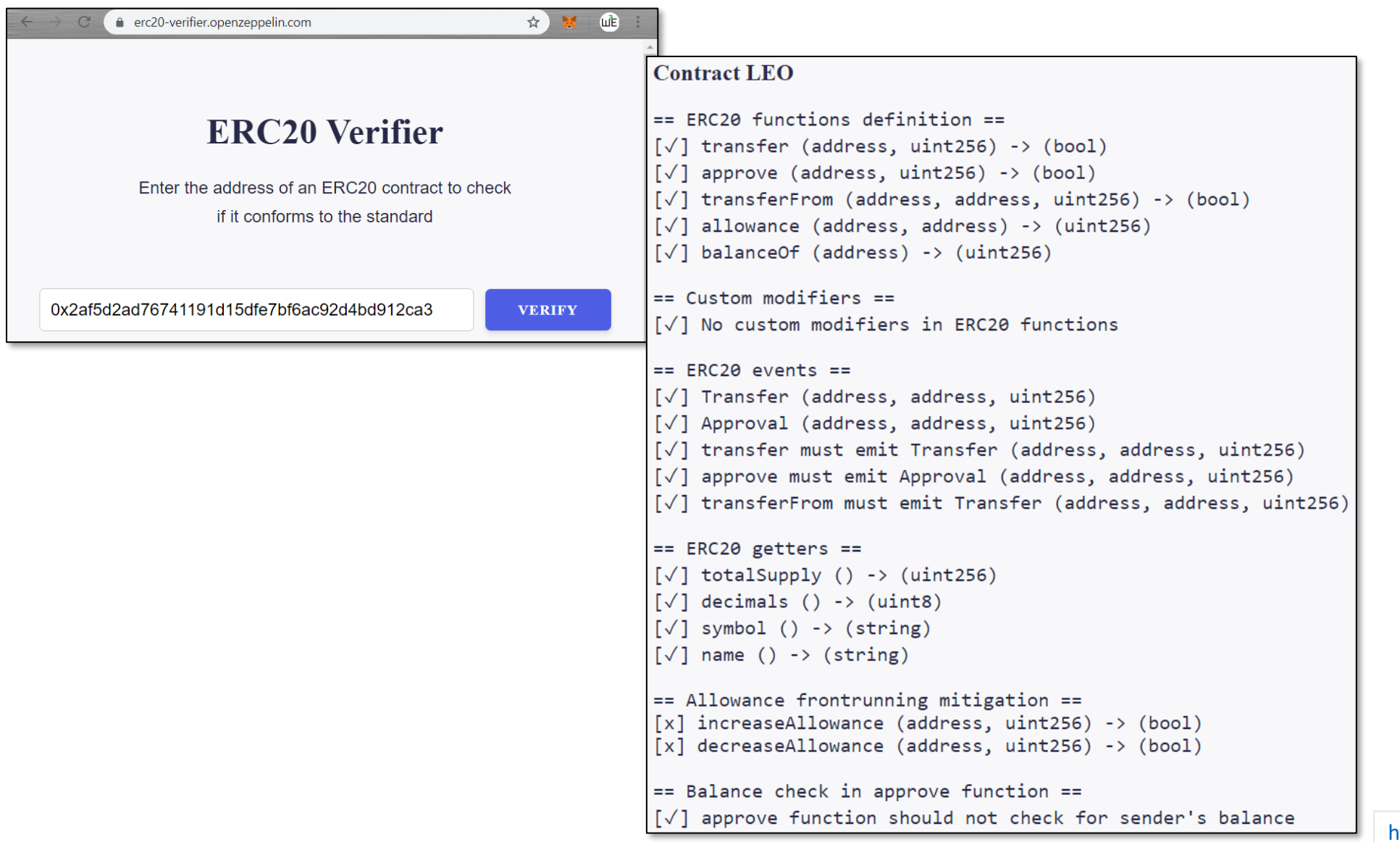

<https://erc20-verifier.openzeppelin.com/>

### PD-12.10 VSCode Visualize

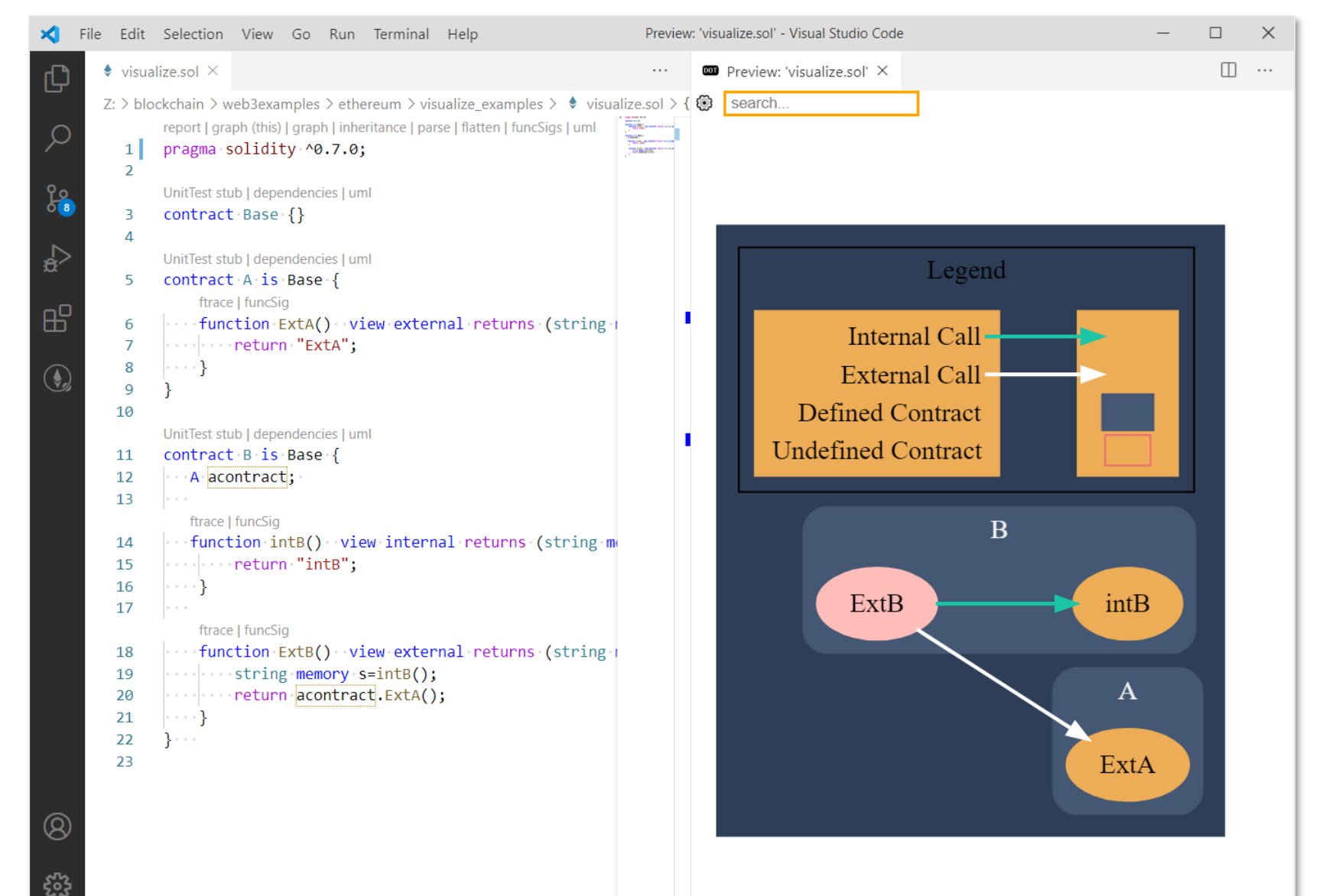

[https://code.visualstudio.com](https://code.visualstudio.com/)

[https://marketplace.visualstudio.com/items?it](https://marketplace.visualstudio.com/items?itemName=tintinweb.solidity-visual-auditor) emName=tintinweb.solidity-visual-auditor

[https://github.com/web3examples/ethereum/](https://github.com/web3examples/ethereum/blob/master/visualize_examples/visualize.sol) blob/master/visualize\_examples/visualize.sol

## PD-12.11 Audits, Bounties & challenges

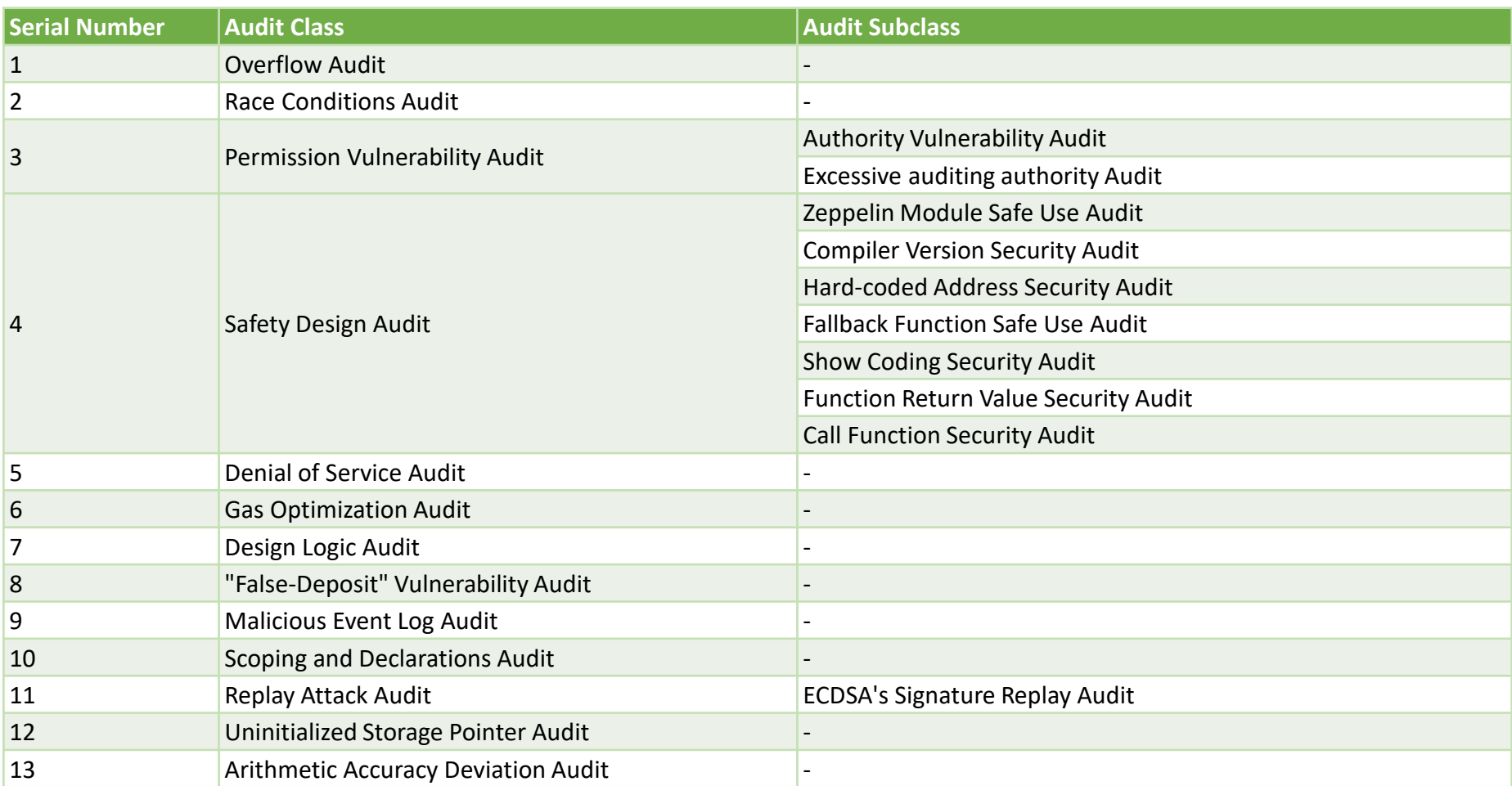

## PD-12.11 Audits: Blockchain Security Database

#### **ili** Blockchain Security DB

O GitHub Q Search

#### **Blockchain Security Database**

The Blockchain Security Database is an open-source database created by ConsenSys Diligence to act as a repository of security information organized by projects. The database contains a catalog of blockchain projects with details pertaining to their security including audits, bounties, and security contacts. Click on the name of the project in the project column to see more details about a project. To add or update a project, see this quide.

The objective is only to present the information we could find, not to evaluate or interpret it. In order to enable other projects to take advantage of this resource, all the data for a given projects is stored in a JSON file making it easily machine-readable.

This project simply serves as an aggregation of blockchain security data, and does not guarantee the security of any particular project.

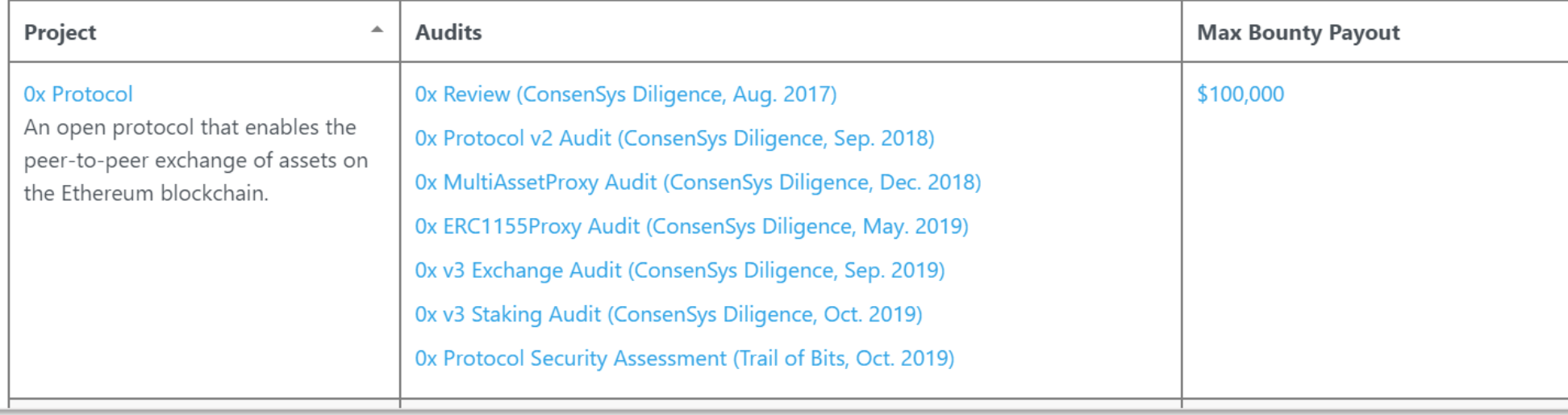

## PD-12.11 Bounties & challenges

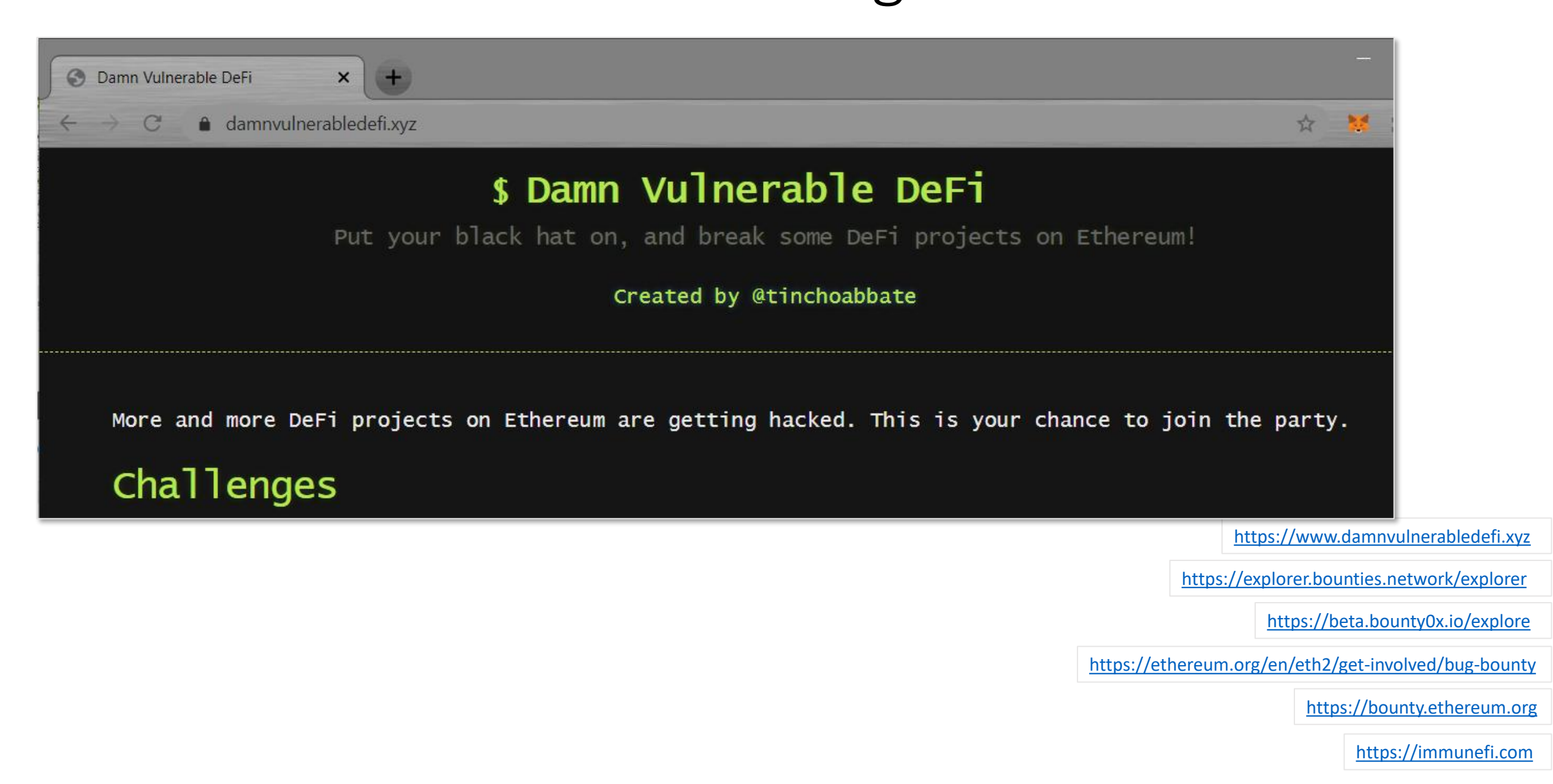